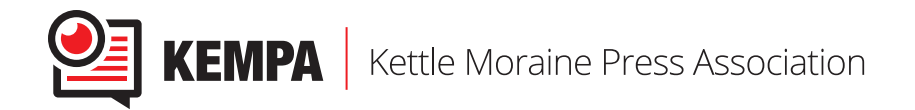

# **Individual Entry Competition – PHOTOJOURNALISM**

## **GENERAL INFORMATION AND GUIDELINES**

- \* Entries must be student work completed from August 2019 through June 2020.
- $*$  Each individual entry costs \$3.  $\mathbb{Z}$  here is no limit to the number of entries by school or per category.
- \* Each individual entry must be listed on the appropriate Individual Competition registration form. Use the digital form available on our website at *www.kempajournalism.org/*.
- \* All submissions must be received by June 30, 2020.
- \* Winners will be announced at KEMPA's annual Fall Scholastic Journalism Conference in October and winning work will be posted on *www.kempajournalism.org/*

## **INDIVIDUAL PHOTOJOURNALISM ENTRY INSTRUCTIONS**

**\* FILE NAMING**: entries **must be named** as SchoolName\_EntryCategory\_StudentFirstLastName(s). For example, if John Smith is entering an action photo, his entry would be named: GenericHighSchool\_Action-Photo\_JohnSmith.

*Note*: if a student is entering more than one photo for a category, number each entry at the end of the file name. For example, if John Smith is entering three action photos, his entries would be named: GenericHigh-School\_ActionPhoto\_JohnSmith\_1; GenericHighSchool\_ActionPhoto\_JohnSmith\_2; GenericHighSchool\_ ActionPhoto JohnSmith 3.

- \* **SUBMITTING JPEGs**: photo entries **must be uploaded** as properly named 300 dpi JPEG files (size 8×10) to KEMPAcontests2020@gmail.com. No paper tear sheets will be accepted or judged.
- \* **REGISTRATION FORM**: each entry **must be listed** on the registration form. Separate multiple entries in a category with a semi-colon (;) and space. Make additional copies of the registration form if you require more space to list entries on the paper copy; for those using the digital form, the entry boxes will expand as needed.
- \* WARNING: All content must be original and follow copyright and fair use guidelines.
- \* See the registration form for further information.

#### **INDIVIDUAL PHOTOJOURNALISM CATEGORIES**

- **\* Feature Photo**: should emphasize emotion.
- **\* Action Photo**: should emphasize action and/or show movement; can capture action from a newsworthy event, including sporting events.
- **\* Photo Illustration:** the only category of newsroom artwork that permits substantial photo manipulation.
- **\* Photo Story/Gallery:** a group of three eight photos by a one photographer from single event that collectively tell a story in pictures. Submit all photos using the File Naming format (see above, Individual Photojournalism Entry Instructions) and adding a number to the end of each file name. For example, if John Smith is entering a photo story, he would have three - eight separate files that all end in a different number like this: GenericHighSchool\_PhotoStory\_JohnSmith\_1; GenericHighSchool\_PhotoStory\_JohnSmith\_2; etc. If the photo story appeared as a gallery online rather than in print, include the URL and list the name of the entry on the registration form as: SchoolName\_PhotoGallery\_StudentFirstLastName\_**URL**

#### Please note:

- \* photos may not be digitally altered significantly beyond standard optimization as in cropping, exposure, color, contrast, etc.; no removal or insertion of objects from the photo is permitted except for photo illustrations.
- \* photos will be judged on photographic quality (lighting, composition, angle, photo elements) as well as visual storytelling (action, emotion, originality).